# INTRODUCTION TO DATA SCIENCE

#### JOHN P DICKERSON

**Lecture #4 – 09/09/2021 Lecture #5 – 09/14/2021**

**CMSC320 Tuesdays & Thursdays 5:00pm – 6:15pm**

**https://cmsc320.github.io/**

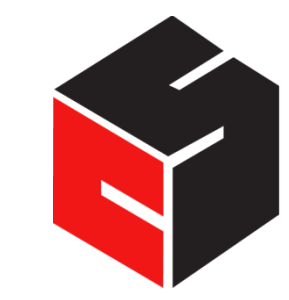

**COMPUTER SCIENCE** UNIVERSITY OF MARYLAND

# ANNOUNCEMENTS

**Register on Piazza:** piazza.com/umd/fall2021/cmsc320

- XXX have registered already
- Very few have not registered yet

#### **If you were on Piazza, you'd know …**

- Project 1 will be out shortly. **(Worth 10% of grade, as are each of the four projects.)**
- Link will be on course website  $@$  cmsc320 github io

#### **We've also linked some reading for the week!**

• Quizzes are generally due on Tuesdays at noon; on ELMS now.

#### THE DATA LIFECYCLE

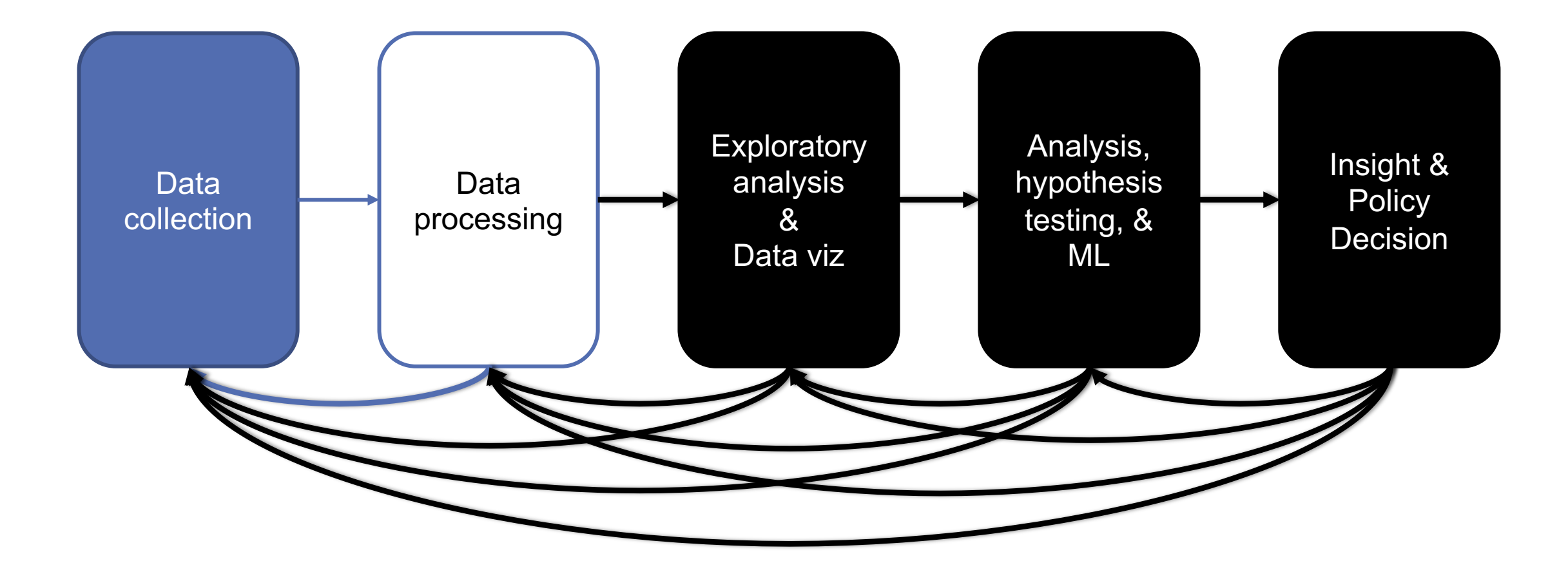

# NEXT FEW CLASSES

**1. NumPy: Python Library for Manipulating nD Arrays**

Multidimensional Arrays, and a variety of operations including Linear Algebra

#### **2. Pandas: Python Library for Manipulating Tabular Data**

Series, Tables (also called **DataFrames**) Many operations to manipulate and combine tables/series

#### **3. Relational Databases**

Tables/Relations, and SQL (similar to Pandas operations)

#### **4. Apache Spark**

Sets of objects or key-value pairs MapReduce and SQL-like operations

# NEXT FEW CLASSES

- **1. NumPy: Python Library for Manipulating nD Arrays** Multidimensional Arrays, and a variety of operations including Linear Algebra
- **2. Pandas: Python Library for Manipulating Tabular Data**

Series, Tables (also called **DataFrames**) Many operations to manipulate and combine tables/series

#### **3. Relational Databases**

Tables/Relations, and SQL (similar to Pandas operations)

#### **4. Apache Spark**

Sets of objects or key-value pairs MapReduce and SQL-like operations

# NUMERIC & SCIENTIFIC APPLICATIONS

**Number of third-party packages available for numerical and scientific computing These include:** 

- NumPy/SciPy numerical and scientific function libraries.
- numba Python compiler that support JIT compilation.
- ALGLIB numerical analysis library.
- pandas high-performance data structures and data analysis tools.
- pyGSL Python interface for GNU Scientific Library.
- ScientificPython collection of scientific computing modules.

# NUMPY AND FRIENDS

**By far, the most commonly used packages are those in the NumPy stack. These packages include:** 

- NumPy: similar functionality as Matlab
- SciPy: integrates many other packages like NumPy
- Matplotlib & Seaborn plotting libraries
- iPython via Jupyter interactive computing
- Pandas data analysis library
- SymPy symbolic computation library

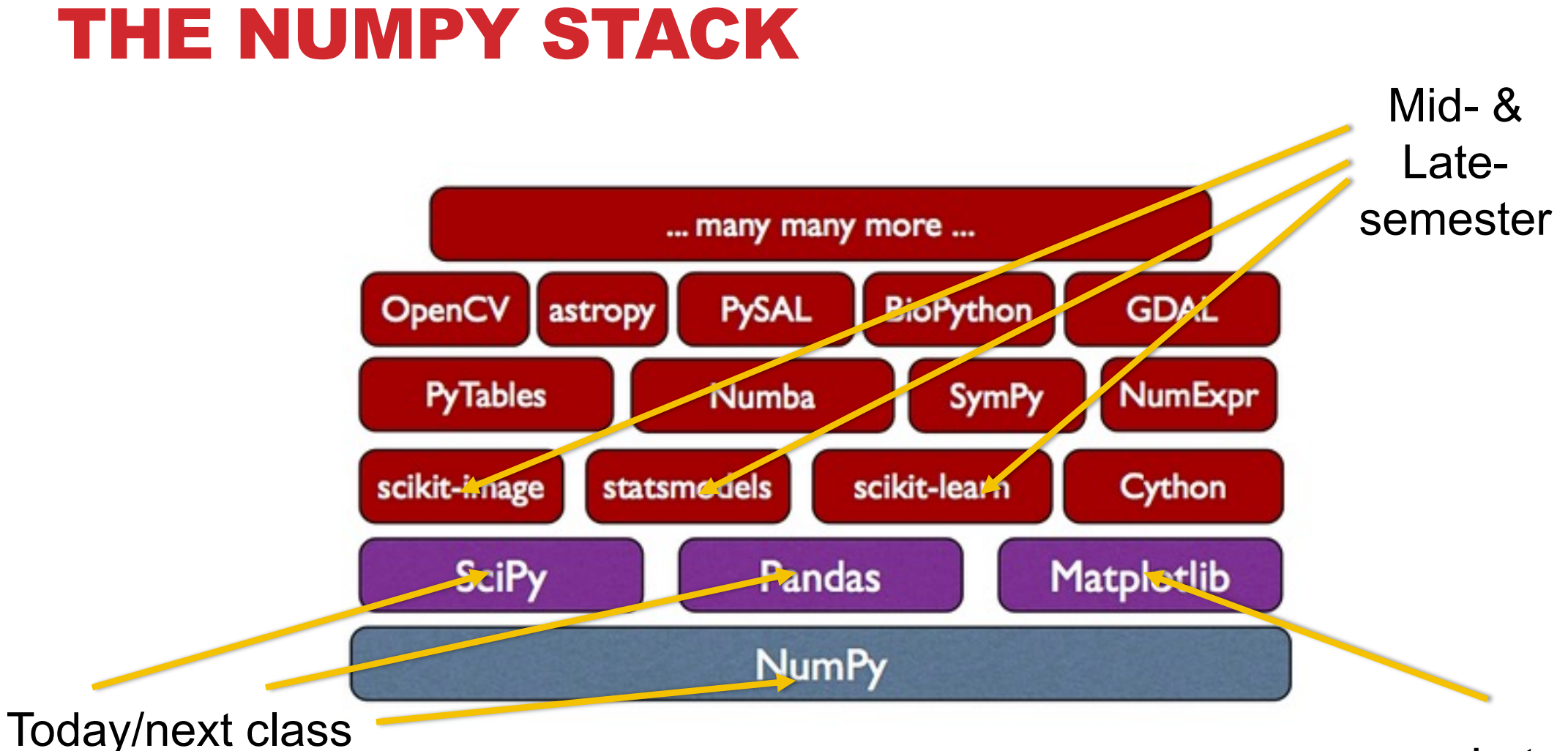

#### Later

**8**

#### NUMPY

#### **Among other things, NumPy contains:**

- A powerful *n*-dimensional array object.
- Sophisticated (broadcasting/universal) functions.
- Tools for integrating C/C++ and Fortran code.
- Useful linear algebra, Fourier transform, and random number capabilities, etc.

**Besides its obvious scientific uses, NumPy can also be used as an efficient multidimensional container of generic data.** 

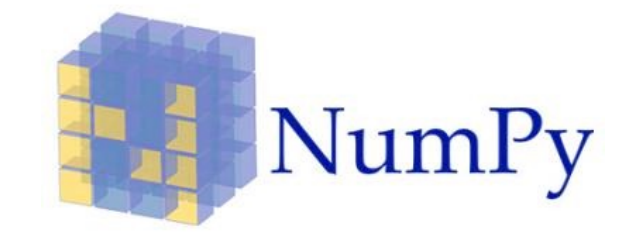

#### NUMPY

**ndarray object: an** *n***-dimensional array of homogeneous data types, with many operations being performed in compiled code for performance** 

**Several important differences between NumPy arrays and the standard Python sequences:**

- NumPy arrays have a fixed size. Modifying the size means creating a new array.
- NumPy arrays must be of the same data type, but this can include Python objects may not get performance benefits
- More efficient mathematical operations than built-in sequence types.

# NUMPY DATATYPES

**Wider variety of data types than are built-in to the Python language by default. Defined by the numpy.dtype class and include:**

- intc (same as a C integer) and intp (used for indexing)
- int8, int16, int32, int64
- uint8, uint16, uint32, uint64
- float16, float32, float64
- complex64, complex128
- bool, int, float, complex are shorthand for defaults.

**These can be used as functions to cast literals or sequence types, as well as arguments to NumPy functions that accept the dtype keyword argument.** 

#### NUMPY DATATYPES

```
>>> import numpy as np 
>>> x = np.float32(1.0)
>>> x 
1.0 
>>> y = np.int_([1,2,4])
>>> y 
array([1, 2, 4]) 
>>> z = np.arange(3, dtype=np.uint8)
>>> z 
array([0, 1, 2], dtype=uint8)
>>> z.dtype
dtype('uint8')
```
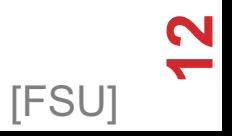

#### **There are a couple of mechanisms for creating arrays in NumPy:**

- Conversion from other Python structures (e.g., lists, tuples)
	- Any sequence-like data can be mapped to a ndarray
- Built-in NumPy array creation (e.g., arange, ones, zeros, etc.)
	- Create arrays with all zeros, all ones, increasing numbers from 0 to 1 etc.
- Reading arrays from disk, either from standard or custom formats (e.g., reading in from a CSV file)

**In general, any numerical data that is stored in an array-like container can be converted to an ndarray through use of the array() function. The most obvious examples are sequence types like lists and tuples.** 

```
>>> x = np.array([2,3,1,0])
>>> x = np.array([2, 3, 1, 0])
>>> x = np.array([[1,2.0],[0,0],(1+1j,3.)])
>>> x = np.array([[ 1.+0.j, 2.+0.j], [ 0.+0.j, 0.+0.j],
[ 1.+1.j, 3.+0.j]])
```
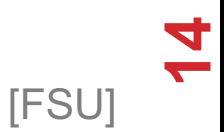

#### **Creating arrays from scratch in NumPy:**

•  $\,$  zeros (shape) – creates an array filled with 0 values with the specified shape. The default dtype is float64.

```
>>> np.zeros((2, 3))
array([[ 0., 0., 0.], [ 0., 0., 0.]])
```
- ones (shape) creates an array filled with 1 values.
- arange() like Python's built-in range

```
>>> np.arange(10)
array([0, 1, 2, 3, 4, 5, 6, 7, 8, 9])
>>> np.arange(2, 10, dtype=np.float)
array([ 2., 3., 4., 5., 6., 7., 8., 9.]) 
>>> np.arange(2, 3, 0.2)
array([ 2. , 2.2, 2.4, 2.6, 2.8])
```
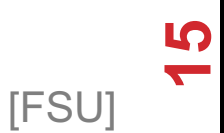

**linspace()– creates arrays with a specified number of elements, and spaced equally between the specified beginning and end values.**

> **>>>** np**.**linspace**(**1.**,** 4.**,** 6**)** array([ 1. , 1.6, 2.2, 2.8, 3.4, 4. ])

**random.random(shape) – creates arrays with random floats over the interval [0,1).**

```
>>> np.random.random((2,3))
array([[ 0.75688597, 0.41759916, 0.35007419], 
       [ 0.77164187, 0.05869089, 0.98792864]])
```
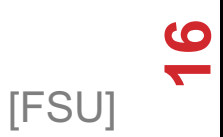

#### **Printing an array can be done with the print**

- statement (Python 2)
- function (Python 3)

```
>>> import numpy as np 
>>> a = np.arange(3)
>>> print(a) 
[0 1 2] 
>>> a 
array([0, 1, 2])>>> b = np.arange(9).reshape(3,3)
>>> print(b) 
[[0 1 2] 
 [3 4 5] 
 [6 7 8]] 
>>> c =
np.arange(8).reshape(2,2,2)
>>> print(c)
[[[0 1] 
  [2 3]] 
 [[4 5] 
  [6 7]]]
```
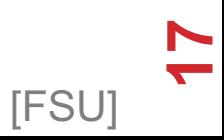

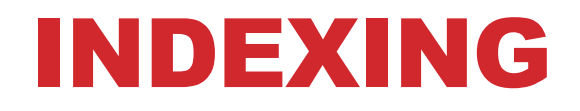

**Single-dimension indexing is accomplished as usual.**

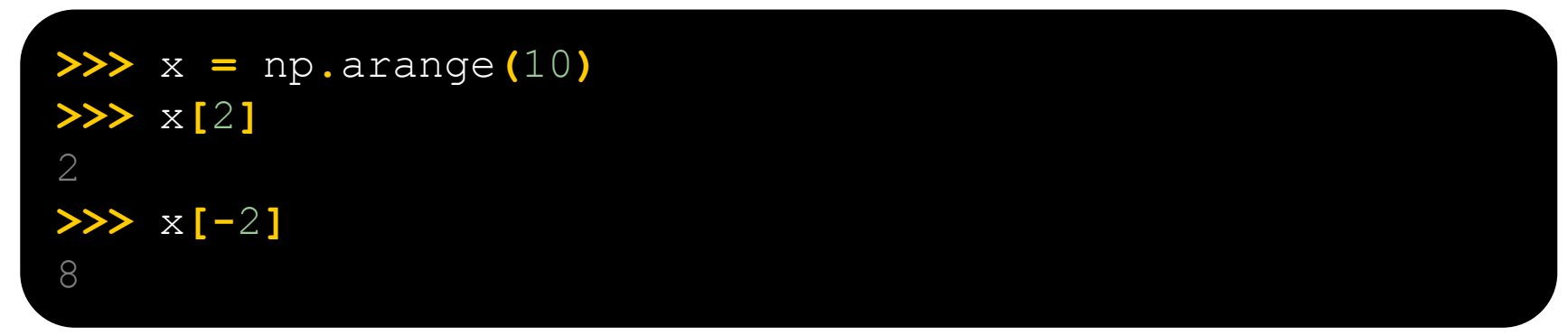

**Multi-dimensional arrays support multi-dimensional indexing.** 

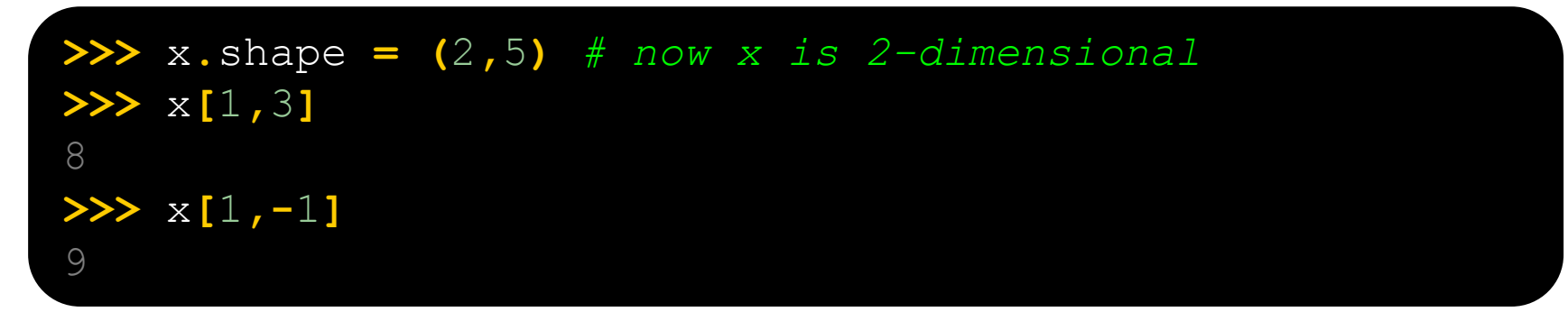

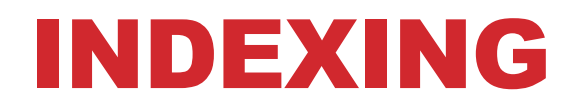

**Using fewer dimensions to index will result in a subarray:**

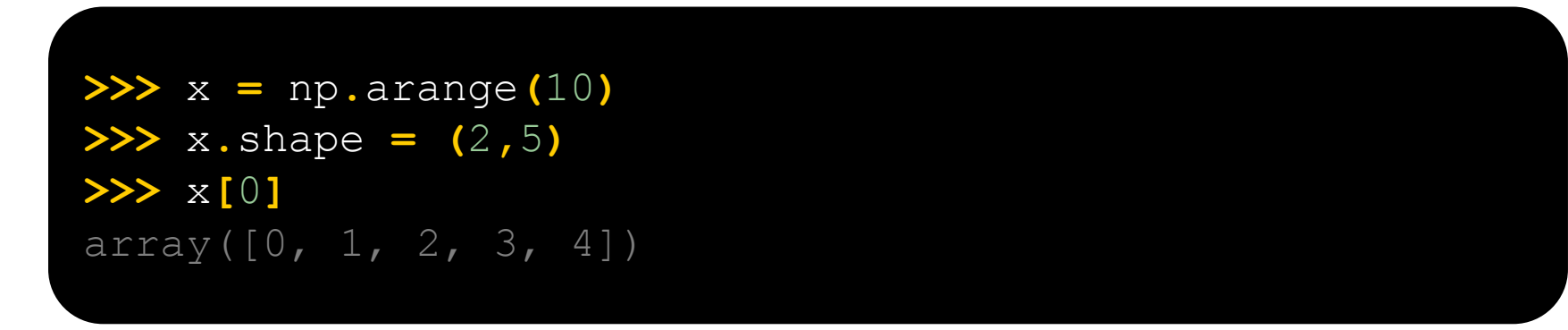

**This means that x[i, j] == x[i][j] but the second method is less efficient.**

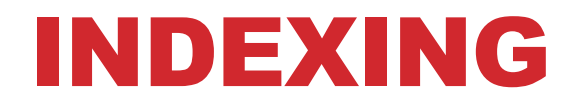

**Slicing is possible just as it is for typical Python sequences:** 

```
\triangleright \times = np.arange(10)
>>> x[2:5]
array([2, 3, 4])>>> x[:-7]
array([0, 1, 2])>>> x[1:7:2]
array([1, 3, 5]) 
>>> y = np.arange(35).reshape(5,7)
>>> y[1:5:2,::3]
array([[ 7, 10, 13], [21, 24, 27]])
```
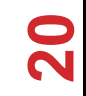

**Basic operations apply element-wise. The result is a new array with the resultant** 

**elements.** 

```
>>> a = np.arange(5)
>>> b = np.arange(5)
>>> a+b
array([0, 2, 4, 6, 8])>>> a-b 
array([0, 0, 0, 0, 0]) 
>>> a**2
array([ 0, 1, 4, 9, 16])>>> a>3
array([False, False, False, False, True], dtype=bool)
>>> 10*np.sin(a)
array([ 0., 8.41470985, 9.09297427, 1.41120008, -
7.56802495]) 
>>> a*b 
array([ 0, 1, 4, 9, 16])
```
**Since multiplication is done element-wise, you need to specifically perform a dot product to perform matrix multiplication.** 

```
>>> a = np.zeros(4).reshape(2,2)
>>> a 
array([[ 0., 0.],
    [ 0., 0.]]) 
>>> a[0,0] = 1
>>> a[1,1] = 1
>>> b = np.arange(4).reshape(2,2)
>>> b 
array([0, 1],[2, 3]])
>>> a*b 
array([[ 0., 0.], 
    [0, 3.1]>>> np.dot(a,b)
array([[ 0., 1.], 
      [ 2., 3.]
```
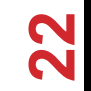

**There are also some built-in methods of ndarray objects.**

**Universal functions which may also be applied include exp, sqrt, add, sin, cos, etc.**

**>>>** a **=** np**.**random**.**random**((**2**,**3**)) >>>** a array([[ 0.68166391, 0.98943098, 0.69361582], [ 0.78888081, 0.62197125, 0.40517936]]) **>>>** a**.**sum**()** 4.1807421388722164 **>>>** a**.**min**()** 0.4051793610379143 **>>>** a**.**max**(**axis**=**0**)** array([ 0.78888081, 0.98943098, 0.69361582]) **>>>** a**.**min**(**axis**=**1**)** array([ 0.68166391, 0.40517936])

**An array shape can be manipulated by a number of methods.**

**resize(size) will modify an array in place.**

**reshape(size) will return a copy of the array with a new shape.** 

```
>>> a 
=
np
.floor
(10
*np
.random
.random((
3
,
4)))
>>> print(a) 
[[ 9. 8. 7. 9.] 
 [ 7. 5. 9. 7.] 
 [ 8. 2. 7. 5.]] 
>>>
a
.shape
(3, 4)>>>
a
.ravel()
array([ 9., 8., 7., 9., 7., 5., 9., 
7., 8., 2., 7., 5.]) 
>>>
a
.shape
=
(
6
,
2
)
>>> print(a) 
[[ 9. 8.] 
 [ 7. 9.] 
 [ 7. 5.] 
 [ 9. 7.] 
 [ 8. 2.] 
 [ 7. 5.]] 
>>>
a
.transpose()
array([[ 9., 7., 7., 9., 8., 7.], 
        [8., 9., 5., 7., 2., 5.]
```
### LINEAR ALGEBRA

**One of the most common reasons for using the NumPy package is its linear algebra module.** 

**It's like Matlab, but free!**

```
>>> from numpy import *
>>> from numpy.linalg import *
>>> a = array([[1.0, 2.0],
               [3.0, 4.0]])
>>> print(a) 
[[ 1. 2.] 
 [ 3. 4.]] 
>>> a.transpose()
array([[ 1., 3.], 
      [ 2., 4.]>>> inv(a) # inverse
array([[-2, 1, 1, ])[1.5, -0.5]
```

```
(We'll talk about this stuff as needed in 
>>> trace(u) # trace (sum of elements on diagonal)
>> y = array([[5.], [7.]])
>>> u = eye(2) # unit 2x2 matrix; "eye" represents "I"
>>> u 
array([[ 1., 0.], 
       [ 0., 1.]>>> j = array([[0.0, -1.0], [1.0, 0.0]])
>>> dot(j, j) # matrix product
array([[-1., 0.],[0, -1.]2.0
>>> solve(a, y) # solve linear matrix equation
array([[-3.],][ 4.]]) 
>>> eig(j) # get eigenvalues/eigenvectors of matrix
(\text{array}([ 0.+1. j, 0.-1. j]),array([[ 0.70710678+0.j, 0.70710678+0.j], 
         [ 0.00000000-0.70710678j, 
0.00000000+0.70710678j]]))
```
#### SCIPY?

**In its own words:** 

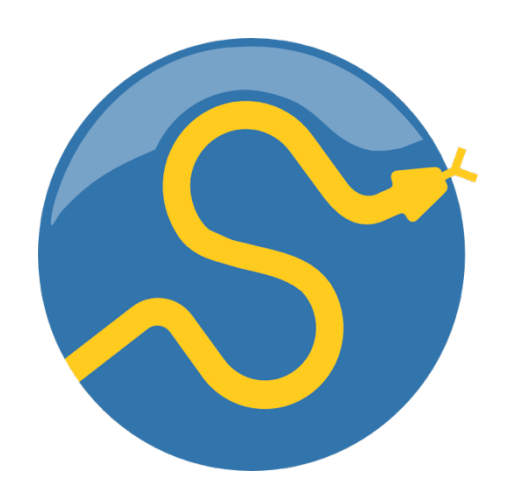

SciPy is a collection of mathematical algorithms and convenience functions built on the NumPy extension of Python. It adds significant power to the interactive Python session by providing the user with high-level commands and classes for manipulating and visualizing data.

**Basically, SciPy contains various tools and functions for solving common problems in scientific computing.** 

#### **SCIPY**

**SciPy gives you access to a ton of specialized mathematical functionality.**

• **Just know it exists. We won't use it much in this class.**

**Some functionality:**

- Special mathematical functions (scipy.special) -- elliptic, bessel, etc.
- Integration (scipy.integrate)
- Optimization (scipy.optimize)
- Interpolation (scipy.interpolate)
- Fourier Transforms (scipy.fftpack)
- Signal Processing (scipy.signal)
- Linear Algebra (scipy.linalg)
- Compressed Sparse Graph Routines (scipy.sparse.csgraph)
- Spatial data structures and algorithms (scipy.spatial)
- Statistics (scipy.stats)
- Multidimensional image processing (scipy.ndimage)
- Data IO (scipy.io) overlaps with pandas, covers some other formats

### ONE SCIPY EXAMPLE

**We can't possibly tour all of the SciPy library and, even if we did, it might be a little boring.**

• Often, you'll be able to find higher-level modules that will work around your need to directly call low-level SciPy functions

**Say you want to compute an integral:**

$$
\int_{a}^{b} \sin x \, dx \qquad \qquad \frac{1.0}{\sqrt{\frac{1.0}{1.0}}}
$$

### SCIPY.INTEGRATE

**We have a function object – np.sin defines the sin function for us.**

We can compute the definite integral from  $x = 0$  to  $x = \pi$  using the quad function.

```
>>> res = scipy.integrate.quad(np.sin, 0, np.pi)
>>> print(res) 
(2.0, 2.220446049250313e-14) # 2 with a very small error 
margin!
>>> res = scipy.integrate.quad(np.sin, -np.inf, +np.inf)
>>> print(res) 
(0.0, 0.0) # Integral does not converge
```
# SCIPY.INTEGRATE

**Let's say that we don't have a function object, we only have some (***x***,***y***) samples that "define" our function.**

**We can estimate the integral using the trapezoidal rule.** 

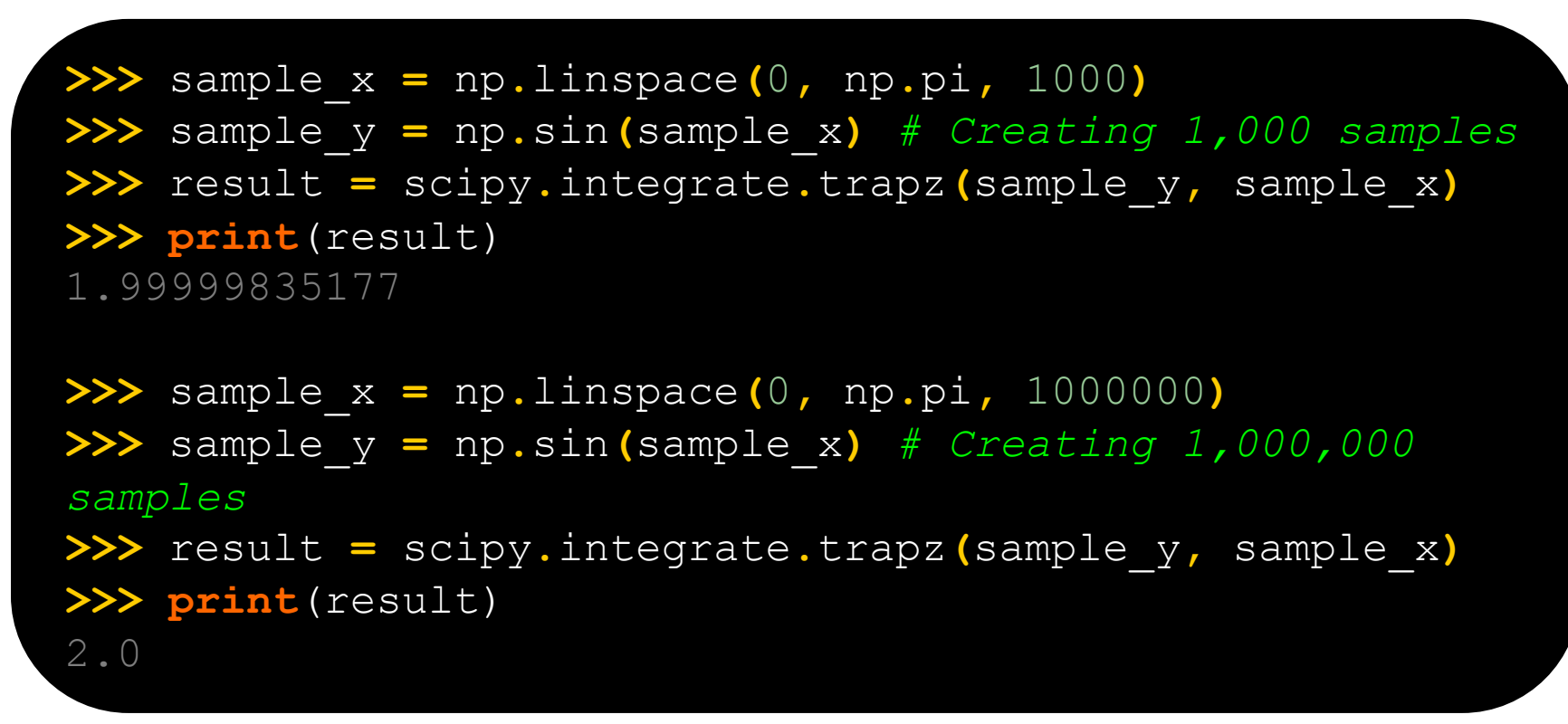

# WRAP UP: FIRST PART

**Shift thinking from imperative coding to operations on datasets**

**Numpy: A low-level abstraction that gives us really fast multi-dimensional arrays**

**Next class:** 

**Pandas: Higher-level tabular abstraction and operations to manipulate and combine tables**

**Reading Homework focuses on Pandas and SQL**